# **Axess Catalogue des**

# **formations**

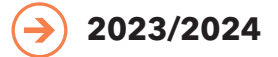

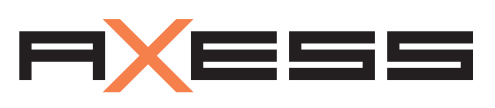

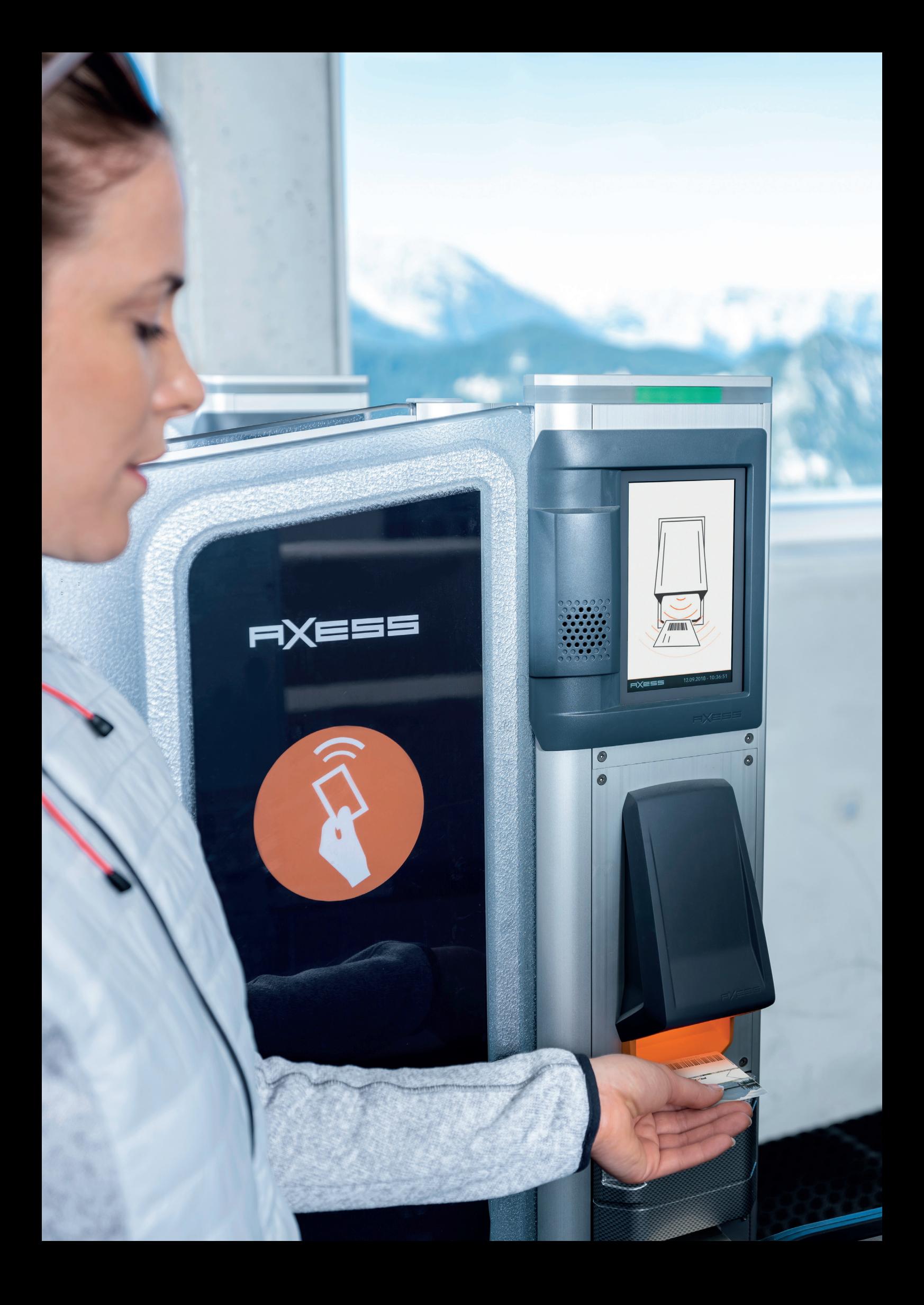

#### **TeamAxess Des formations standards ou personnalisées**

Afin de mieux répondre à vos attentes, nous procédons chaque année à l'enrichissement de nos formations. En effet, tous nos modules et nos supports sont révisés et perfectionnés dans le but de proposer des formations toujours plus ciblées et plus efficaces. Les modules reposent sur un enseignement progressif à travers des travaux pratiques intégrant la majorité des cas rencontrés dans vos environnements de production. Toutes nos formations

sont dispensées par des professionnels du contrôle d'accès spécialement formés afin de vous accompagner dans la découverte ou la maîtrise de nos logiciels et du fonctionnement de nos appareils. Des modules de perfectionnement ont été mis à disposition. Sur simple demande, nous sommes en mesure de créer un programme spécifique à vos besoins, ou encore de nouvelles sessions d'approfondissement pour les modules de base.

Afin que les stages se déroulent dans les meilleures conditions, nous pourrons adapter certaines formations en distanciel. Un support de formation complet, résumant l'ensemble des objectifs du module suivi, est remis à chaque participant dès son arrivée, de même qu'une documentation technique détaillée en fin de stage. A l'issue de chaque formation, une attestation de fin de formation est remise à tous les stagiaires.

#### **Formation**

#### **388**

Heures de formation effectuées

#### **Nombre de participants**

**86**

Personnes formées en 2022-2023

Possibilité de formations personnalisées en présentiel ou en distanciel

#### **Programmes**

**14**

Modules de formation standard

### **Parcours Acquérir les bases ou se perfectionner**

Les modules de formation TeamAxess, dont la durée varie de 2h à plusieurs jours, suivent un parcours progressif visant à appréhender l'ensemble du système Axess. En général, les formations débutent par la maîtrise du paramétrage système afin de créer en tout premier lieu son environnement et ses propres tarifs, puis des caisses pour la vente des tickets définis auparavant dans le système. Les formations Statistiques, Ventes Internet, Interface

compta et Facturation sont des sessions complémentaires permettant d'approfondir les connaissances sur certains modules du logiciel.

Sur simple demande, nous organisons pour vous des stages de perfectionnement et d'approfondissement, ou encore un programme spécifique adapté à vos besoins. N'hésitez pas à contacter vos chefs de projet pour plus d'informations.

#### **Année 1**

#### **Acquérir les bases du système**

- Modules de base
- **›** CLICS
- **›** Caisse Axess SMART POS
- **›** Statistiques
- Modules complémentaires
- **›** Facturation
- **›** Ventes Internet
- **›** Admin. du site de vente en ligne

#### **Année 2**

#### **Se perfectionner**

- **›** CLICS (avancé)
- **›** Interface compta
- **›** SMART RESERVATION

#### **Année 3**

**Se perfectionner**

- **›** CLICS (administrateur)
- **›** Démarrage saison

### **CLICS Gérer son environnement et ses tarifs**

**Formation**

**en présentiel**

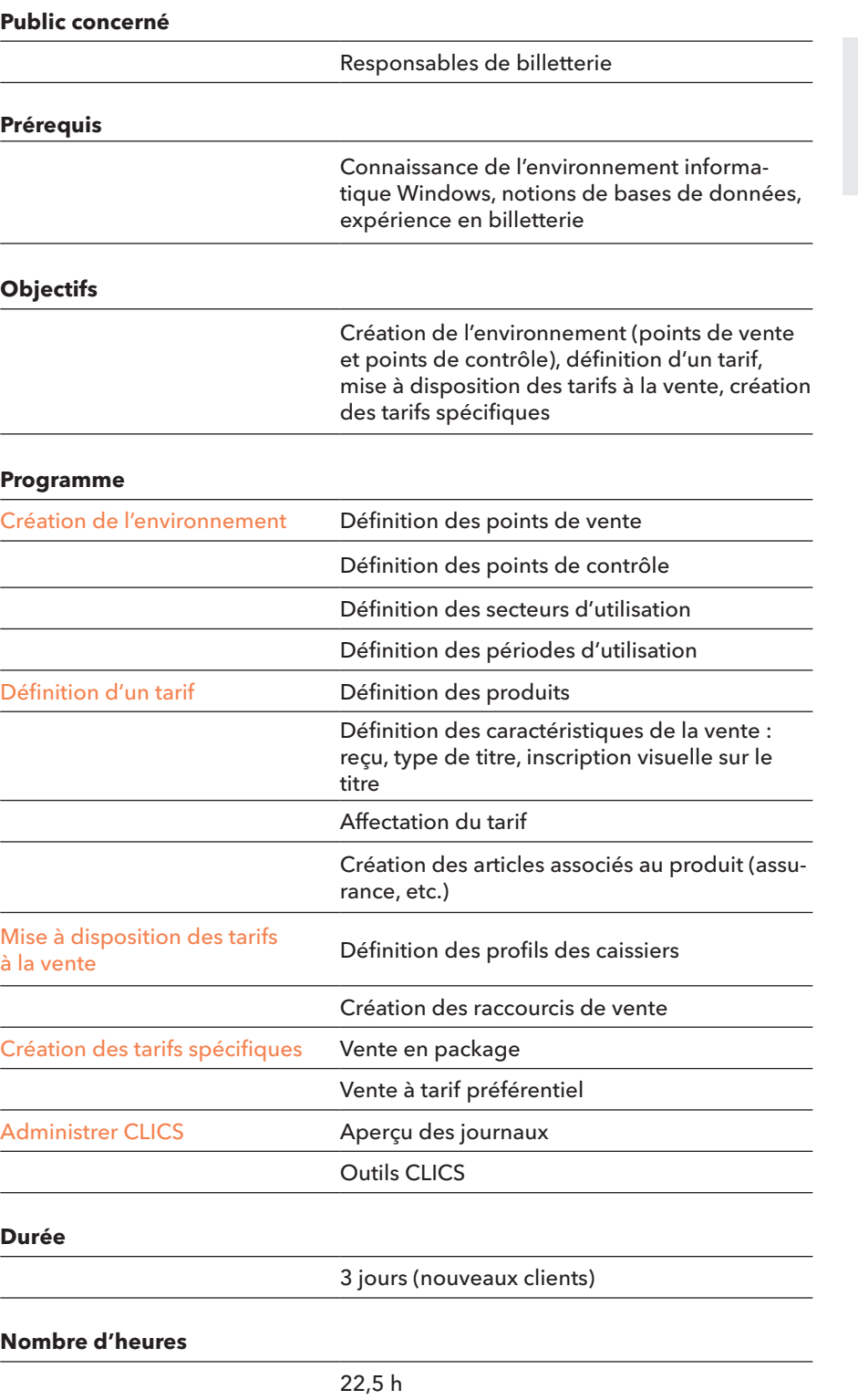

### **Caisse - Axess SMART POS Maîtriser le logiciel de caisse**

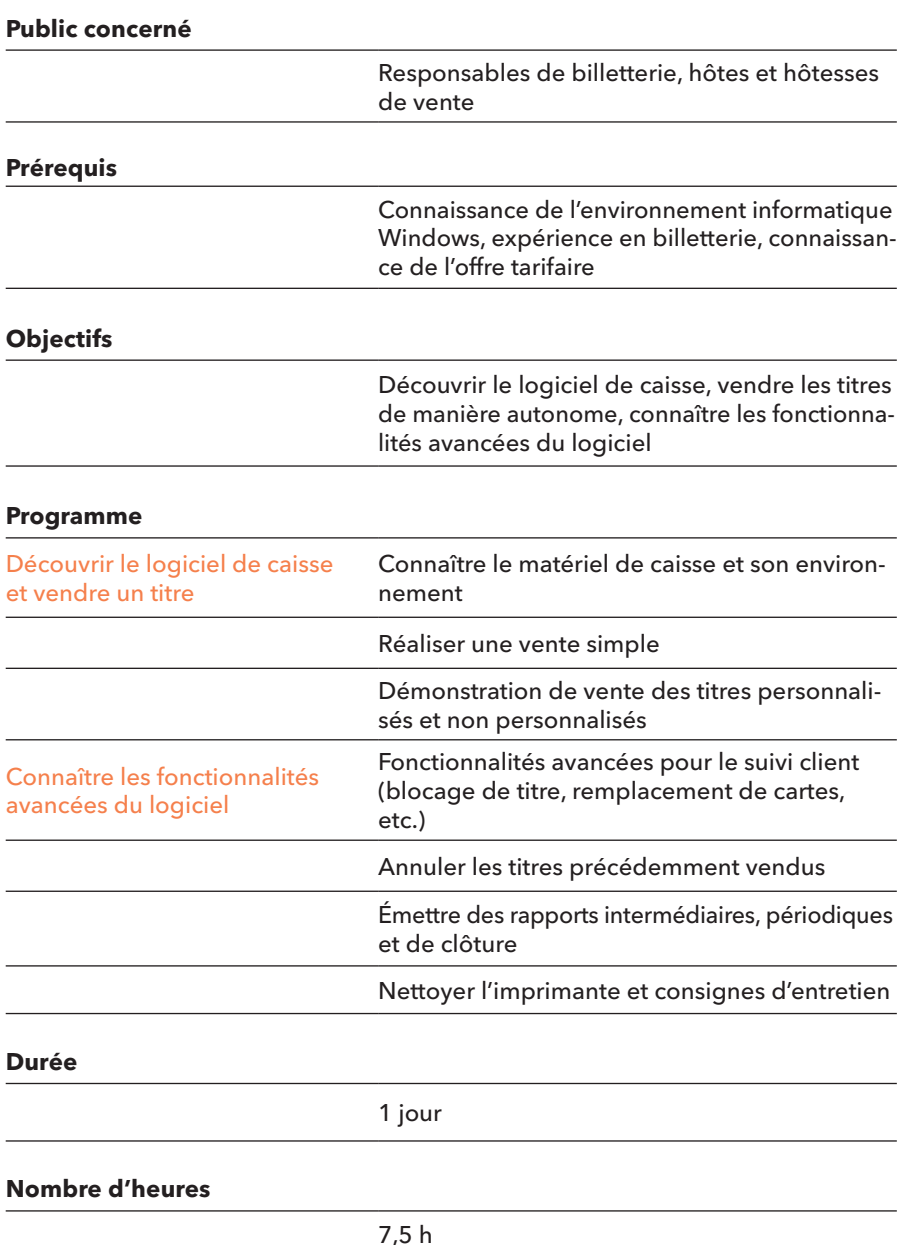

#### **Formation en présentiel**

Sur simple demande, cette formation peut faire l'objet d'un module supplémentaire d'approfondissement et de perfectionnement.

### **Statistiques Créer & analyser des rapports de statistiques**

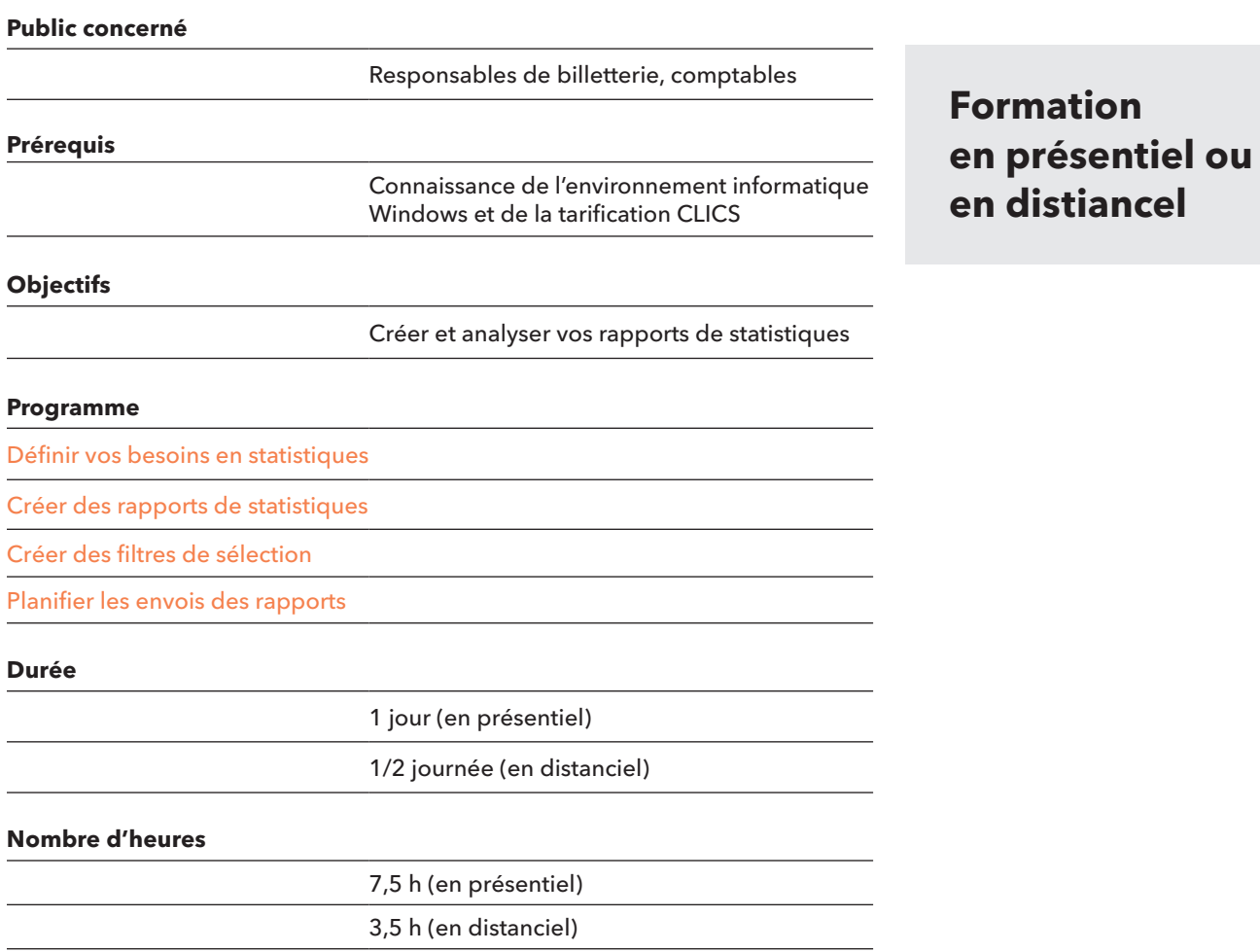

### **Facturation Utiliser le module de facturation**

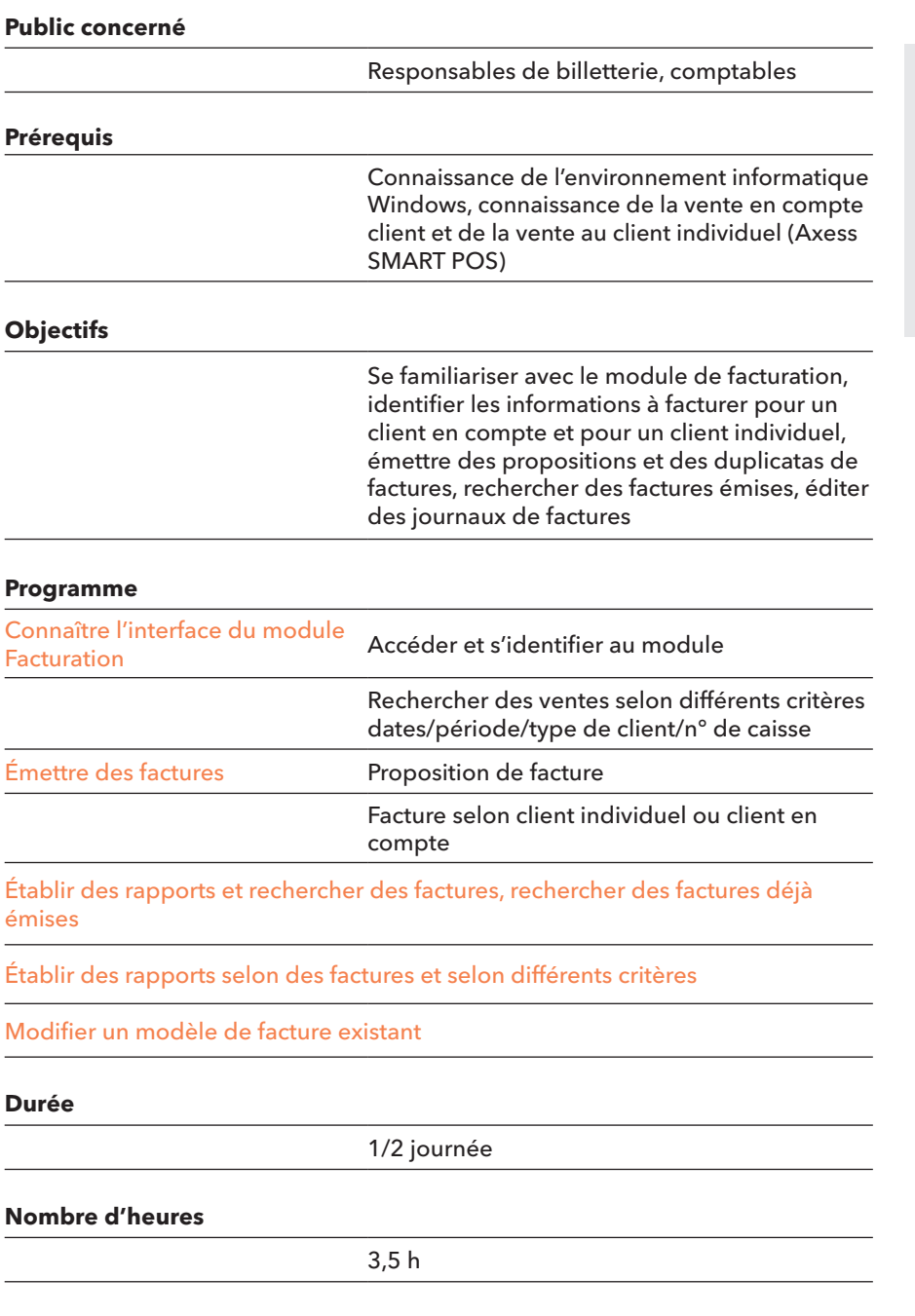

#### **Formation en distanciel**

Option : pour la réalisation d'un nouveau modèle de facture, veuillez nous contacter.

### **Ventes Internet Vendre vos produits via Internet**

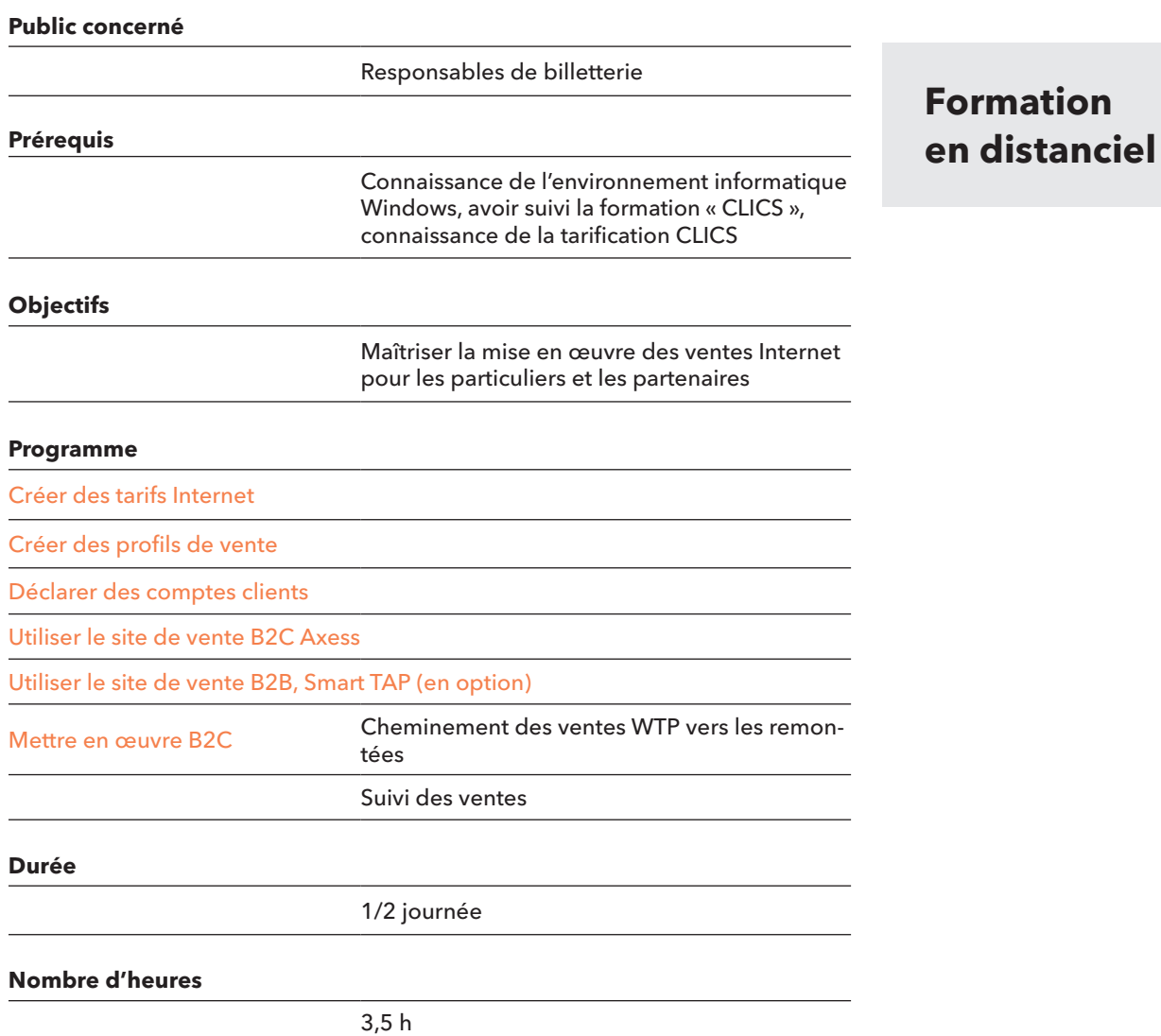

### **Administration du site de vente en ligne**

**Créer et maintenir son site de vente en ligne TeamAxess** 

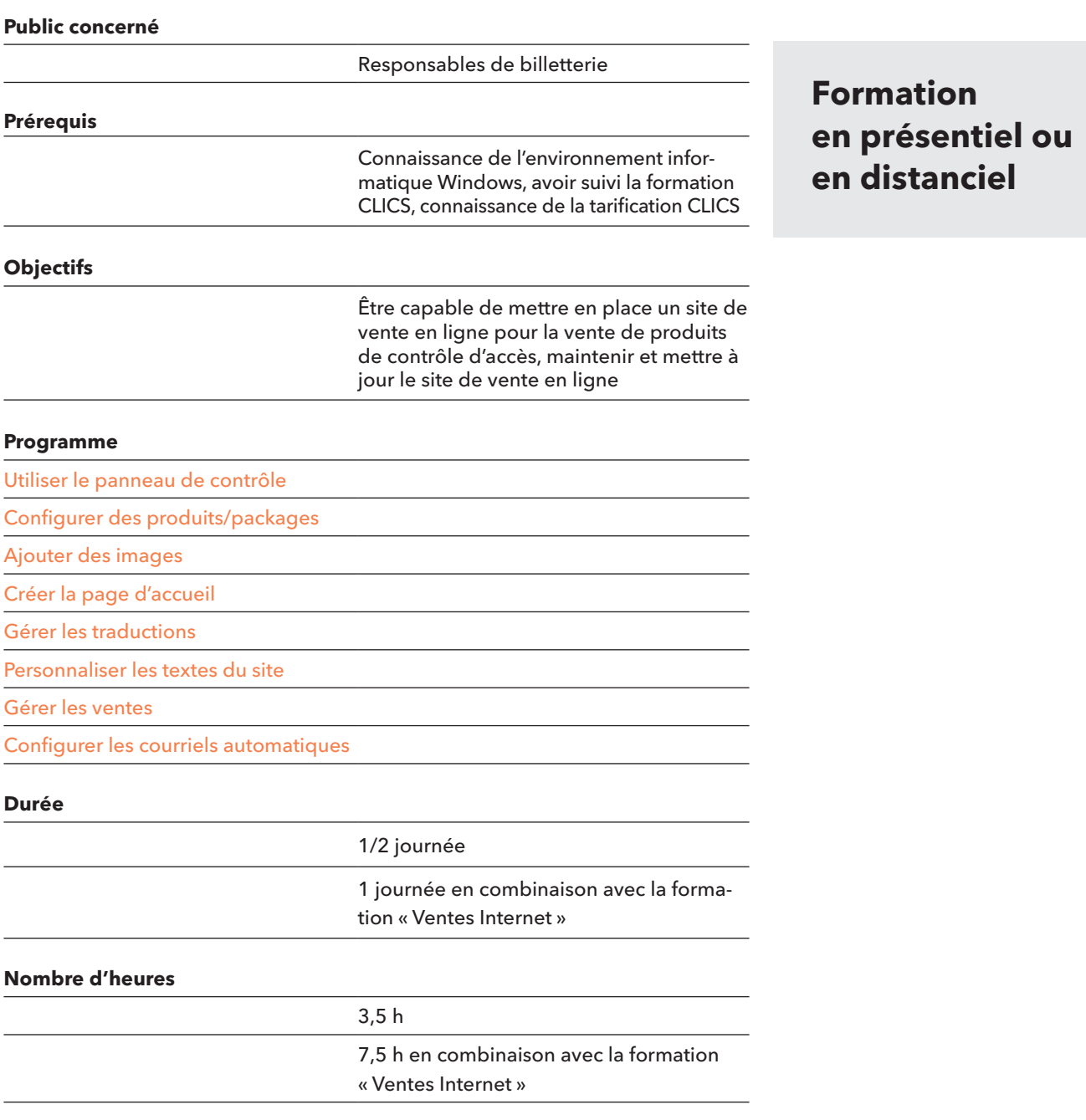

## **SMART RESERVATION**

**Configurer ses produits soumis à réservation** 

**en présentiel ou** 

**en distanciel**

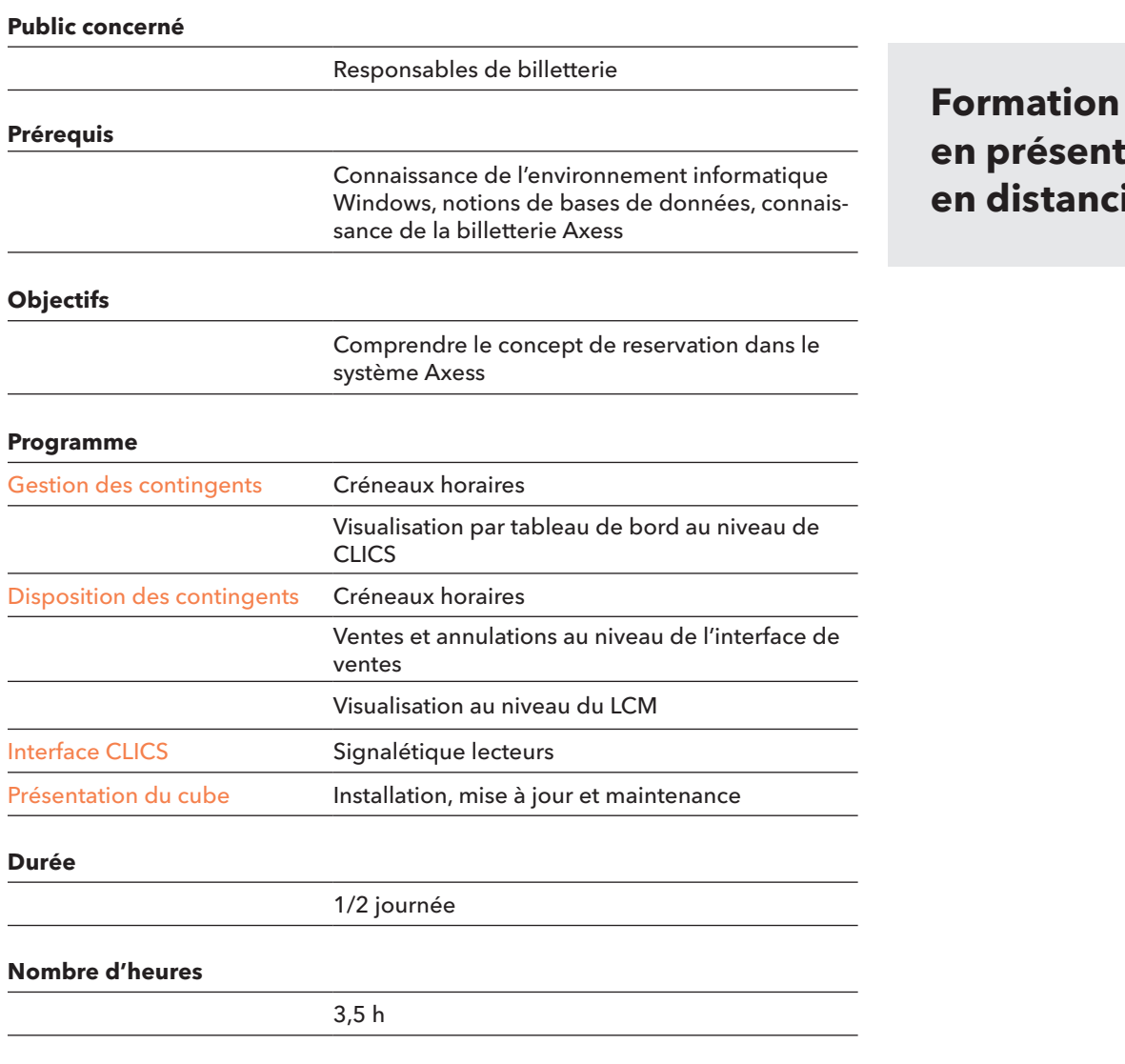

### **CLICS (avancé) Approfondir la gestion de son environnement et de ses tarifs**

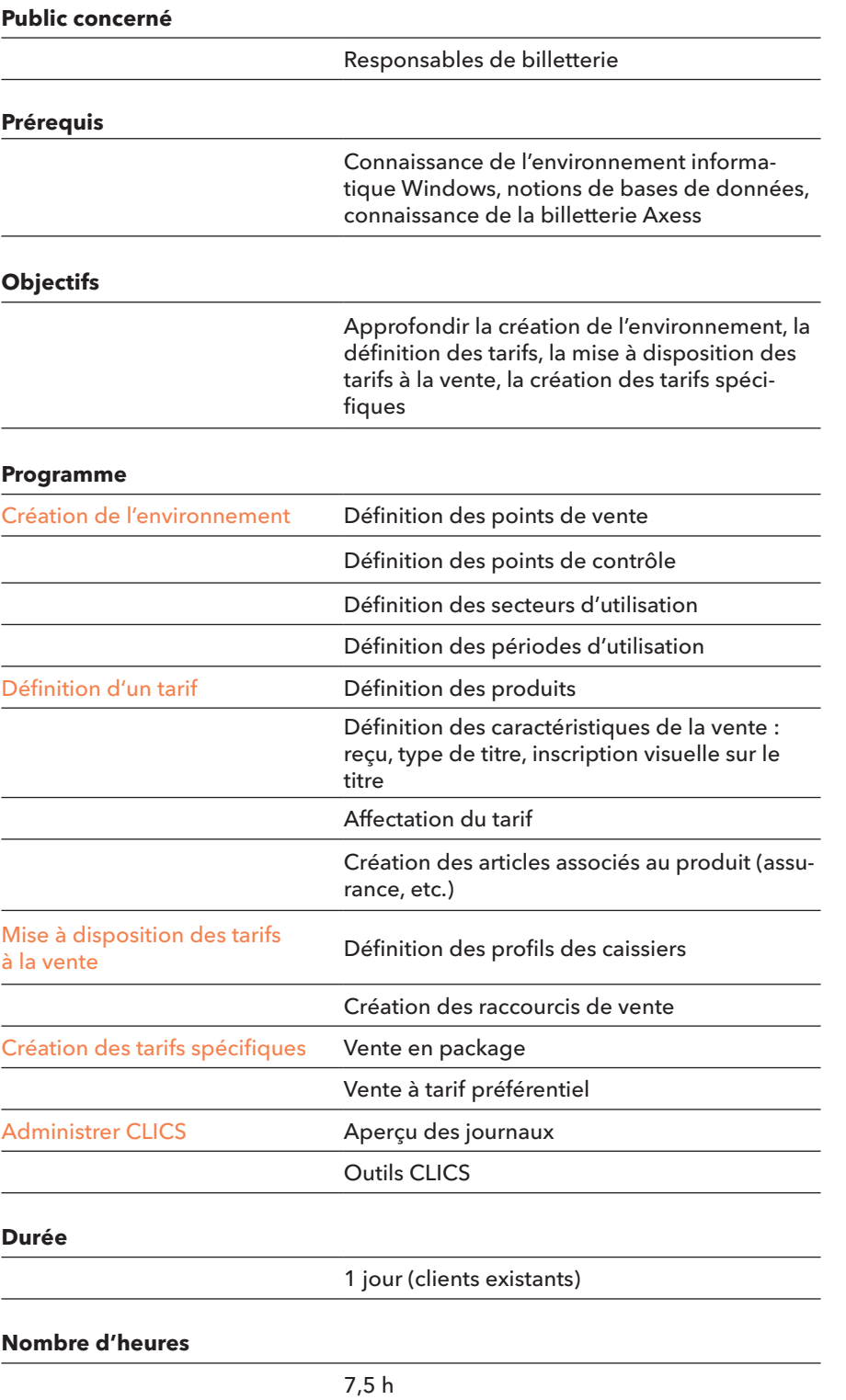

### **Formation en présentiel**

### **Interface compta Définir votre export comptable**

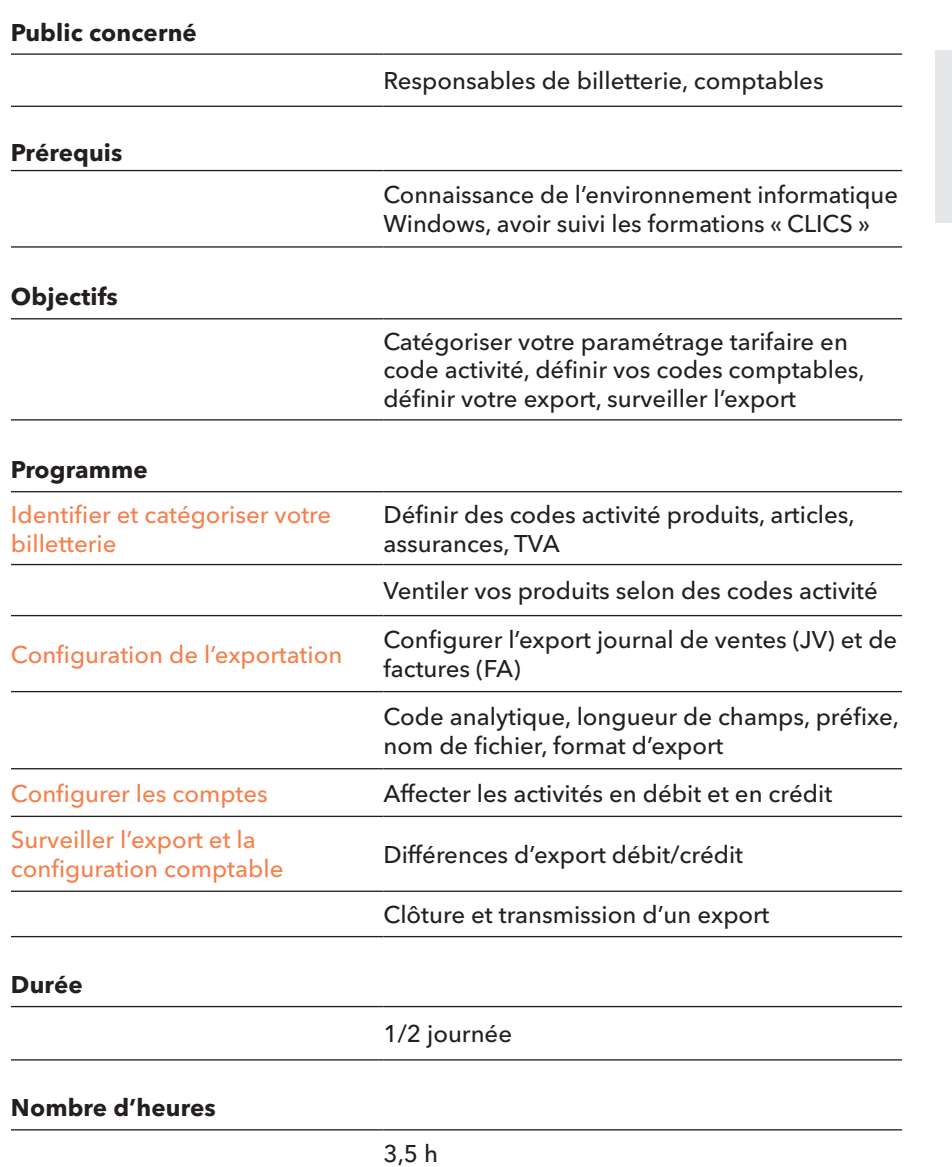

#### **Formation en distanciel**

### **CLICS (administrateur) Gérer les équipements sur une saison**

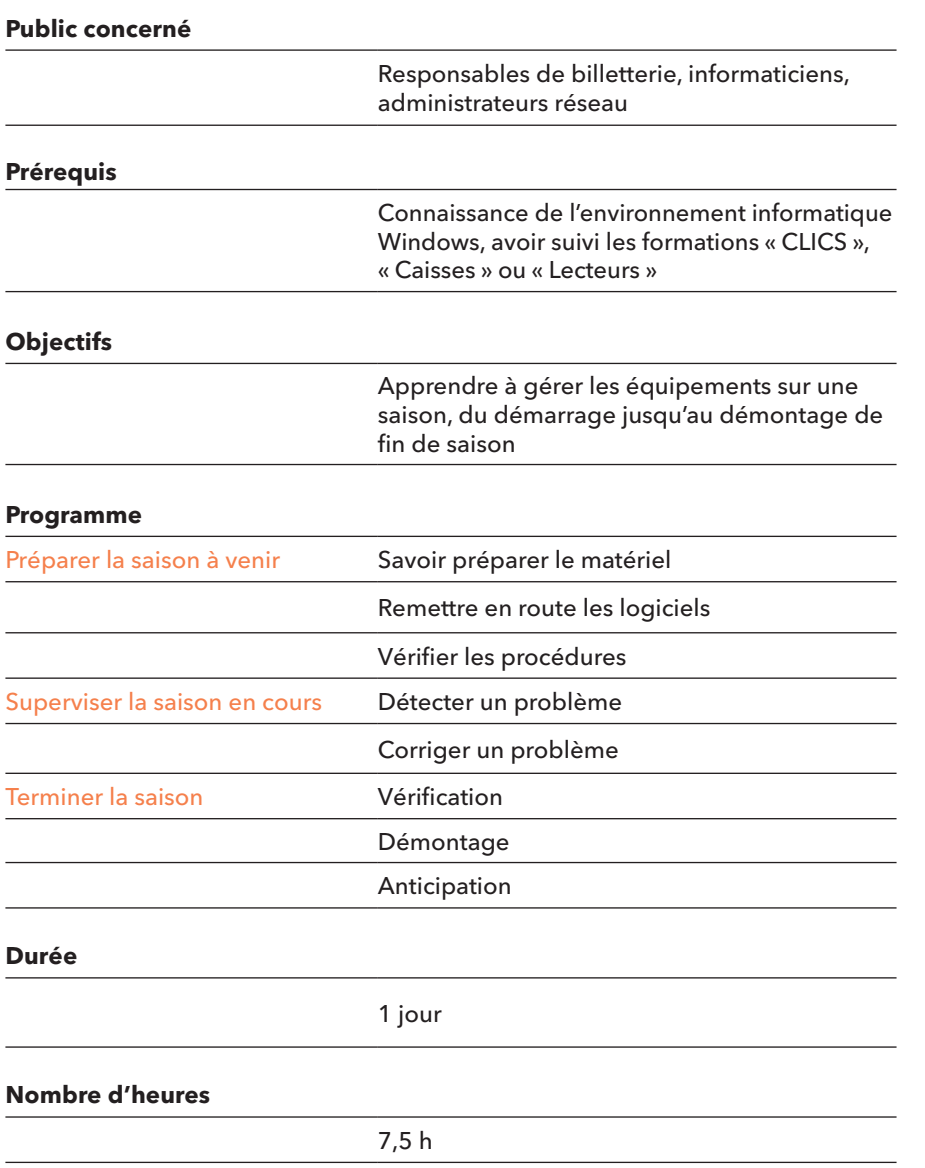

#### **Formation en présentiel**

### **Démarrage saison Savoir remettre en route et arrêter le système**

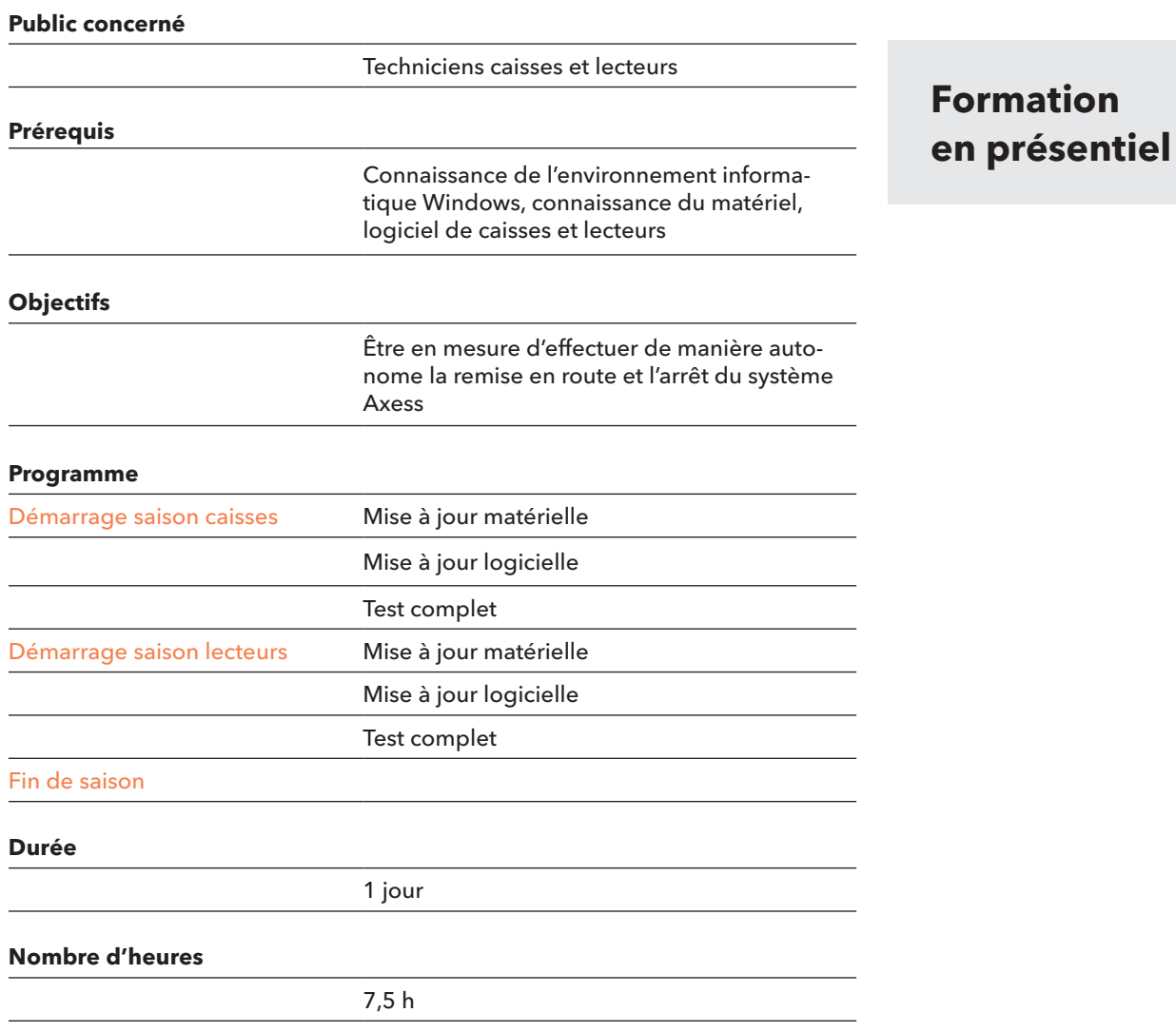

### **Lecteurs Installer et entretenir les lecteurs Axess**

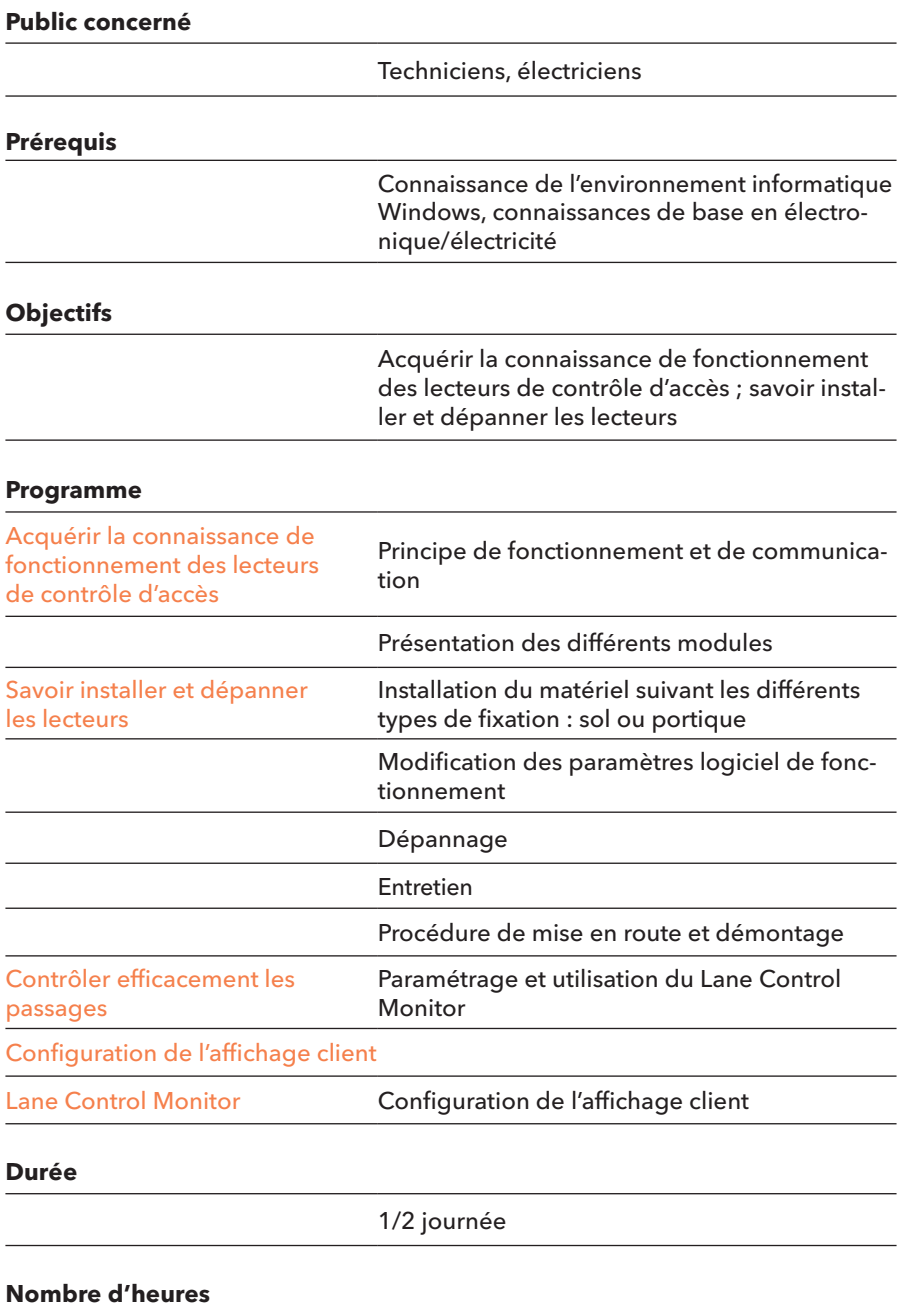

3,5 h

#### **Formation en présentiel**

### **Automate de vente Configurer un TICKET KIOSK**

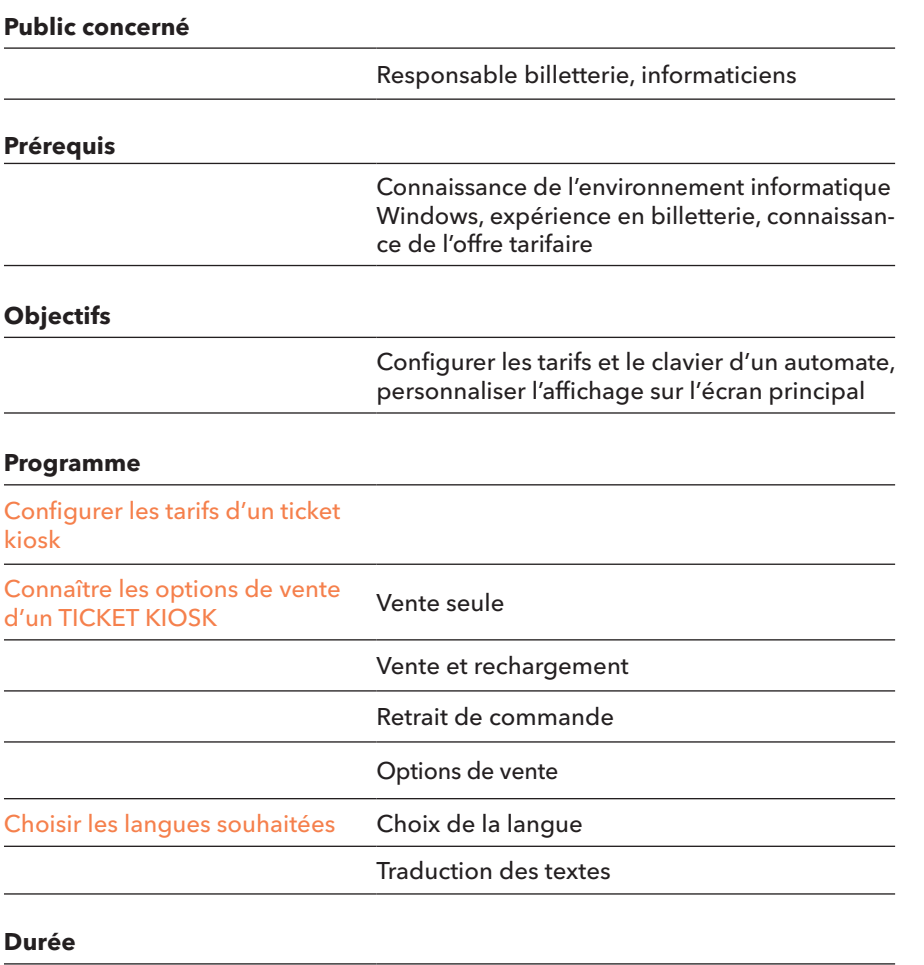

**Formation**

**en distanciel**

2 h

### **CPU 600 Personnaliser les affichages des CPU 600**

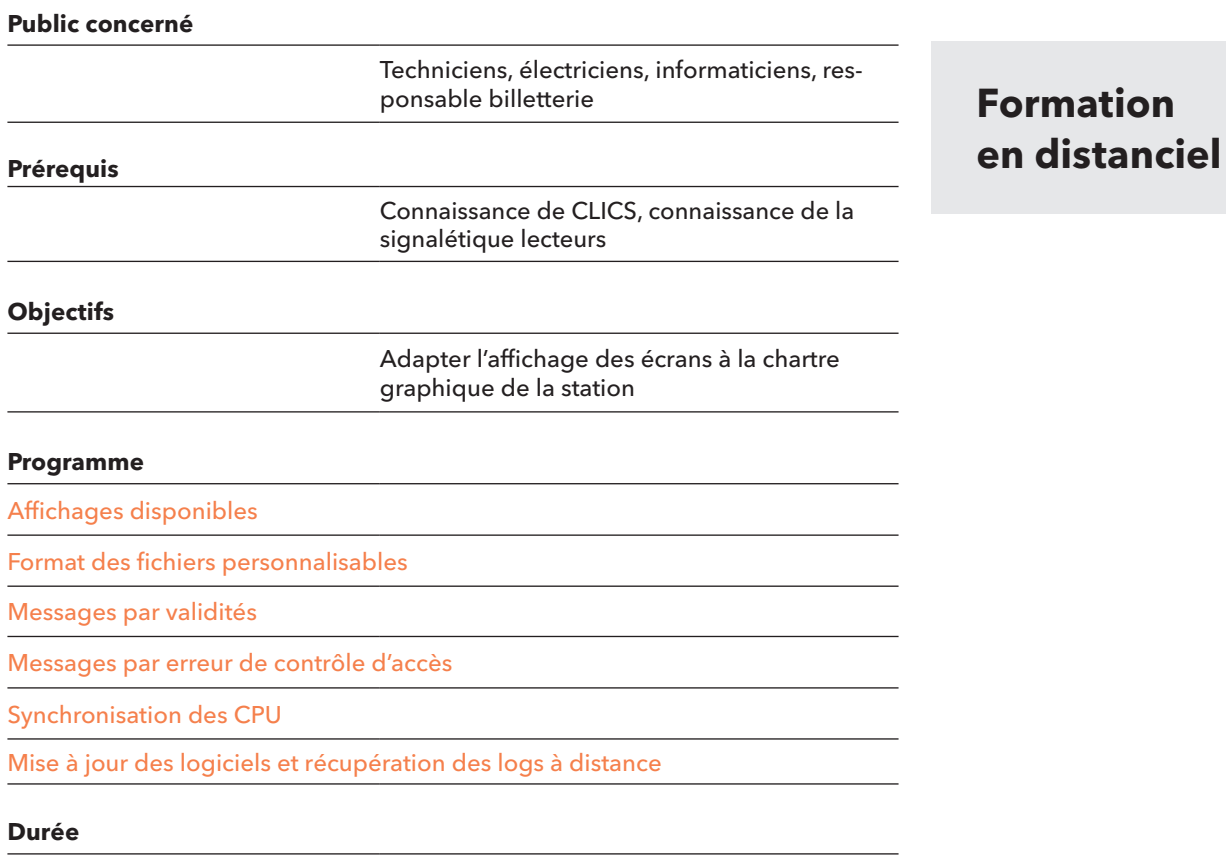

2 h

### **Infos pratiques Horaires, lieu & plan d'accès**

#### **Accueil**

Horaires 09h00 – 12h30 & 13h30 – 17h30

#### **Lieu**

TeamAxess France 24 route de Nanfray Cran-Gevrier 74960 Annecy Tél. 04 50 10 24 90

Notre salle de formation se trouve au deuxième étage. Les participants sont cordialement invités à se présenter le

matin un quart d'heure à l'avance afin de bénéficier d'un café de bienvenue.

Certaines formations peuvent se dérouler sous forme de visio conférence via Microsoft Teams.

#### **Formations**

Toutes nos formations sont dispensées par des professionnels du contrôle d'accès.

Nous mettons à disposition des stagiaires des postes de travail munis d'une base de données spécialement dédiées.

Les modules reposent sur un enseignement progressif à travers des travaux pratiques intégrant l'ensemble des cas rencontrés dans vos environnements de production.

Un support de formation est remis à chacun des participants dès son arrivée, ainsi qu'une documentation technique spécifique en fin de stage.

#### **Accès**

Voir plan d'accès ci-dessous.

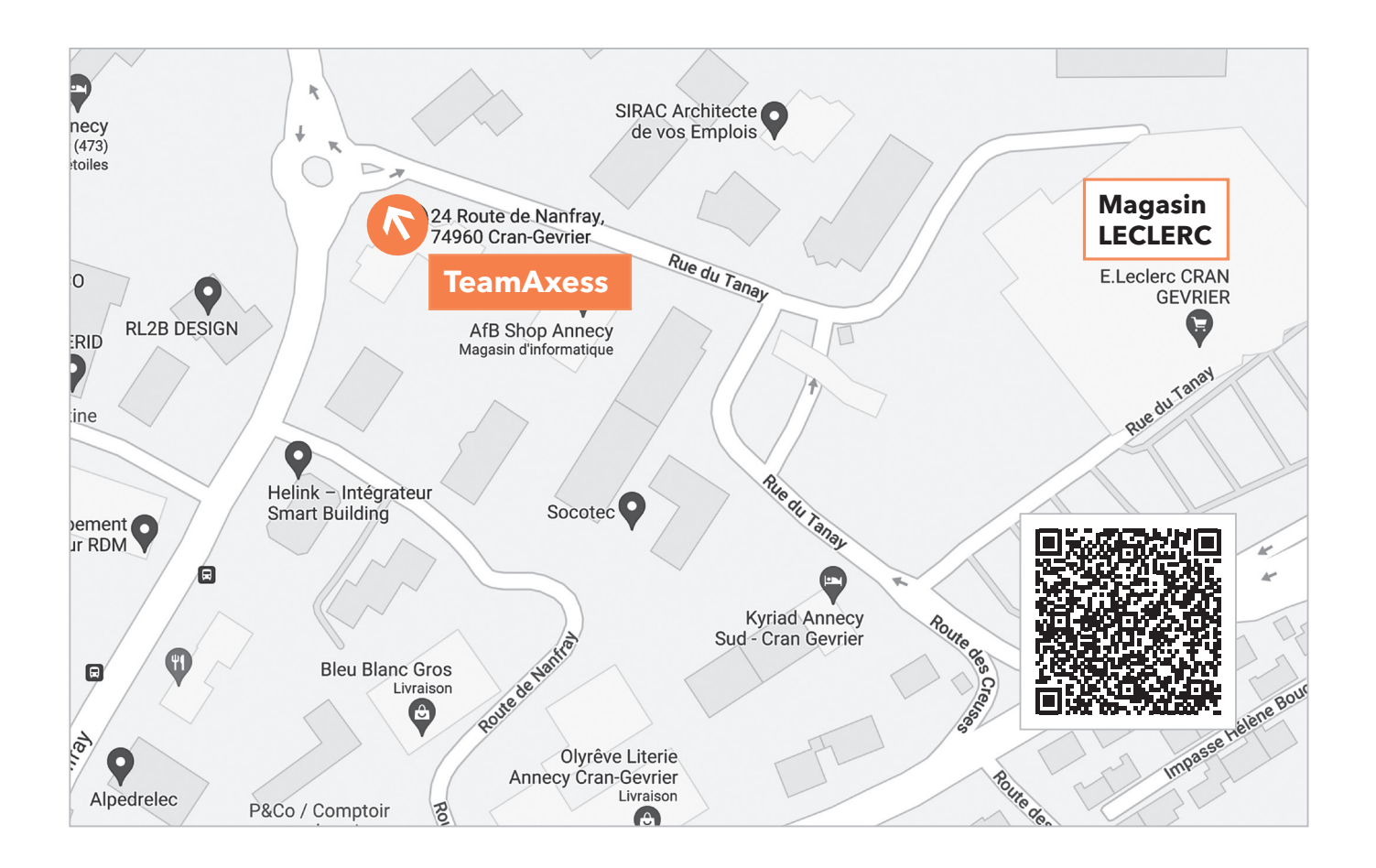

### **Comment s'inscrire ? Toutes les informations essentielles**

#### **Renseignements**

Tél. 04 50 10 24 90 s.crey@teamaxess.com

Pour organiser une formation sur mesure (adaptation du contenu, formation en intra-entreprise, programmes spécifiques), pour toute information complémentaire ou pour vous inscrire, merci de contacter Sandrine Crey.

Nous vous adresserons un devis personnalisé, un programme de la/des formations que vous souhaitez suivre, ainsi qu'une feuille de renseignements pédagogiques.

#### **Modalités d'inscription**

Le nombre de participants maximum par session est fixé à huit afin de conserver un bon niveau de suivi pé-

dagogique. La priorité d'accès aux formations sera donnée en fonction de la date de la confirmation d'inscription à la formation, qui doit impérativement contenir la liste des participants.

#### **Formations distancielles**

4 personnes maximum.

#### **Annulation**

Toute annulation d'inscription de participant non effectuée au moins 5 jours ouvrés avant le premier jour de la formation donnera lieu à la facturation de 30% du montant de la formation.

#### **Tarifs**

Tarifs valables jusqu'au **01.03.2024.**  La journée de formation est à 1290 € et la demi-journée à 645 € pour deux personnes maximum par client.

Le prix comprend les supports, les pauses café et le(s) déjeuner(s) pour les formations d'une durée minimum d'un jour chez TeamAxess.

Il est possible aussi de prévoir une formation dans vos locaux pour un maximum de 6 personnes, hors frais de déplacement, hébergement et repas du formateur.

Les frais de déplacement, l'hébergement et le repas du soir des participants ne sont pas inclus. TeamAxess peut néanmoins vous proposer de vous faire bénéficier de ses tarifs préférentiels auprès d'un hôtel de proximité.

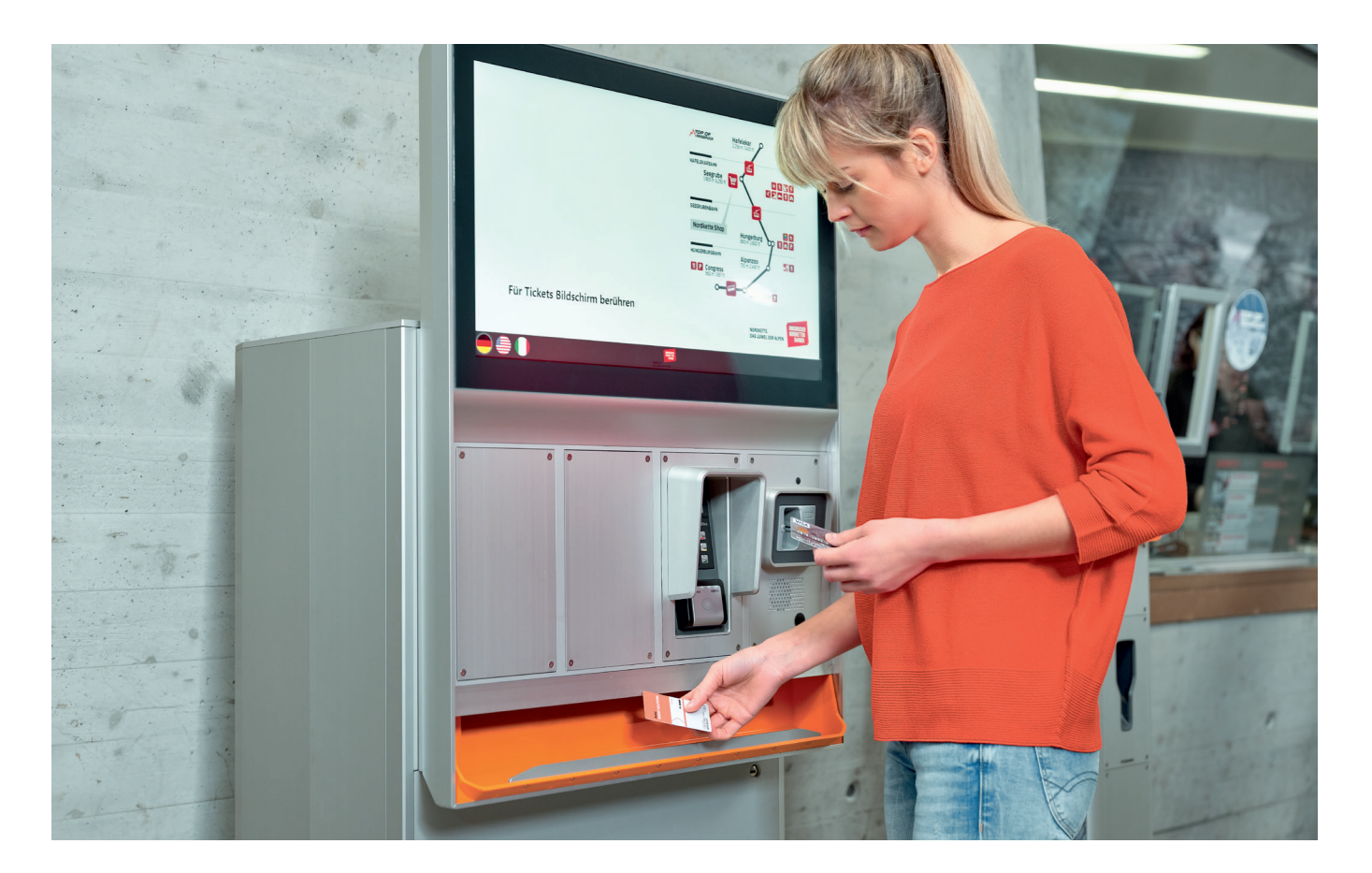

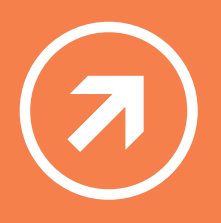

## **Axess CATALOGUE DES FORMATIONS**

**TeamAxess France** 24, route de Nanfray, Cran-Gevrier, 74960 Annecy, France T : + 33 (0) 4 50 10 24 90 commercial@teamaxess.com